### Topic 7: Lists, Dictionaries and Strings

The human animal differs from the lesser primates in his passion for lists of "Ten Best" – H. Allen Smith

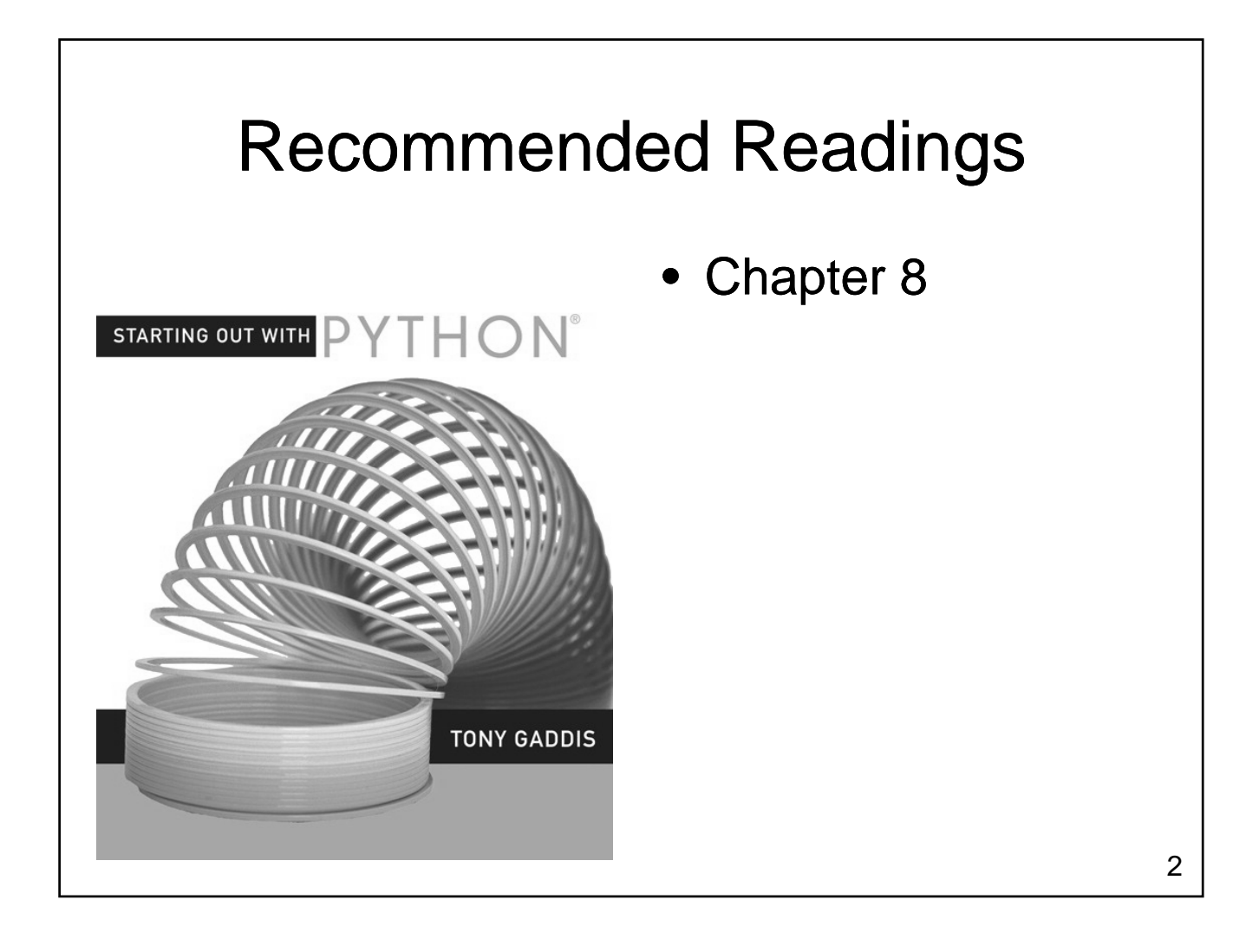

### Lists

- Consider the following problem
	- Write a program that reads the high temperature of each day for the past year
	- $-$  Once the data is read, compute
		- Hottest day, Coldest day
		- Identify heat waves, extended cold periods
		- Determine last day of frost in spring, first day of frost in fall frost in
		- Compute average and median temperature
		- Graph the data

### What is a List?

- A collection of values
	- $-$  All values may have the same type, or
	- Values may have different types
	- Each item is referred to as an element
	- Each element has an index
		- Unique integer identifying its position in the list
	- A list is one type of data structure
		- A mechanism for organizing related data

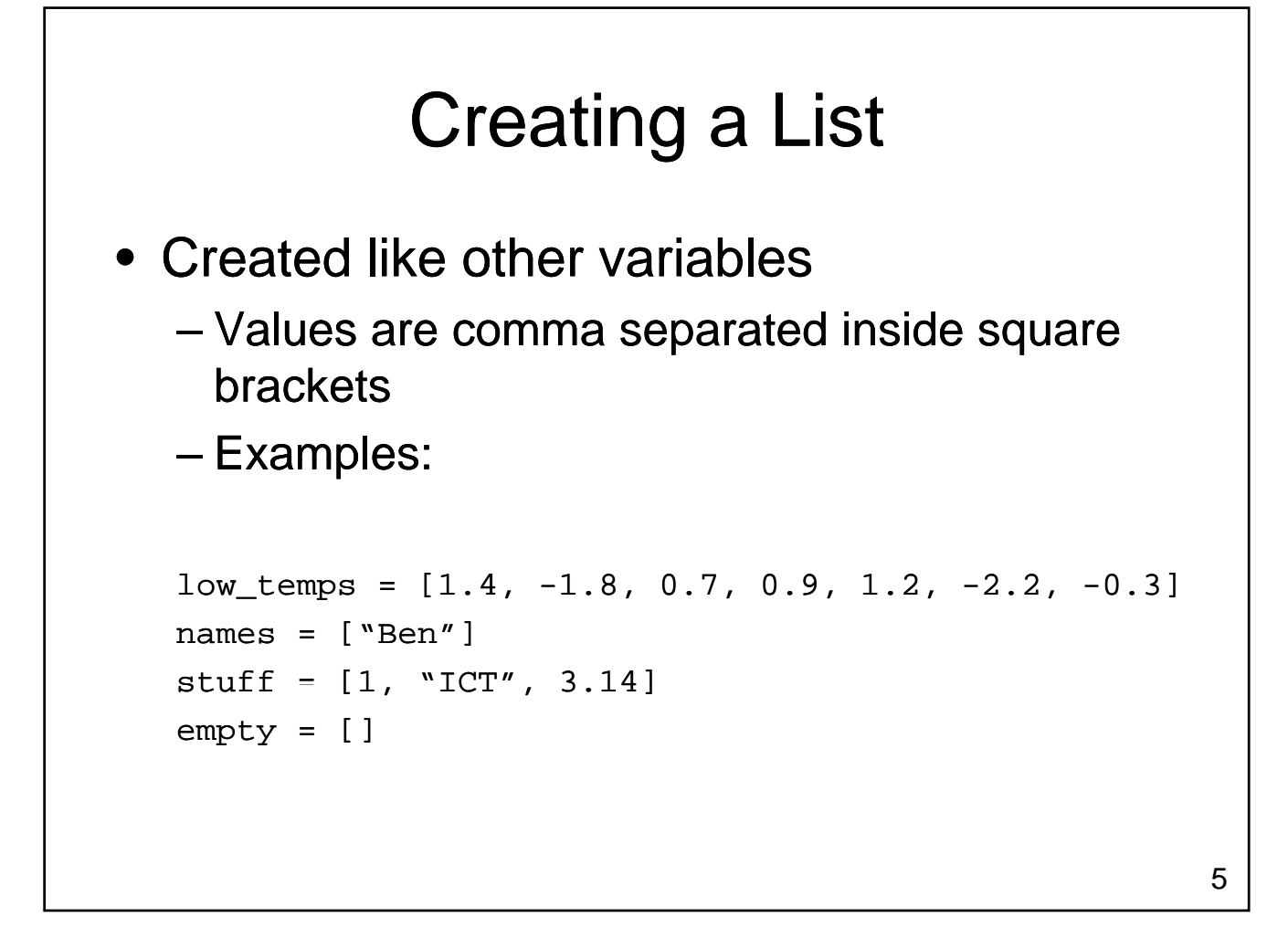

### Accessing Elements

- Each list element has a unique index
	- Values range from 0 to length of the list 1
- To access one element, use the name of the list, followed by the index of that element in square brackets
	- Use this one element just like any other Use this one element just like any variable

### Changing Elements

• Individual elements in a list can be changed without impacting the rest of the list

```
aList = [1, "ICT", 3.14] 
aList[1] = "Hello"print aList
aList[2] = "World"print aList
```
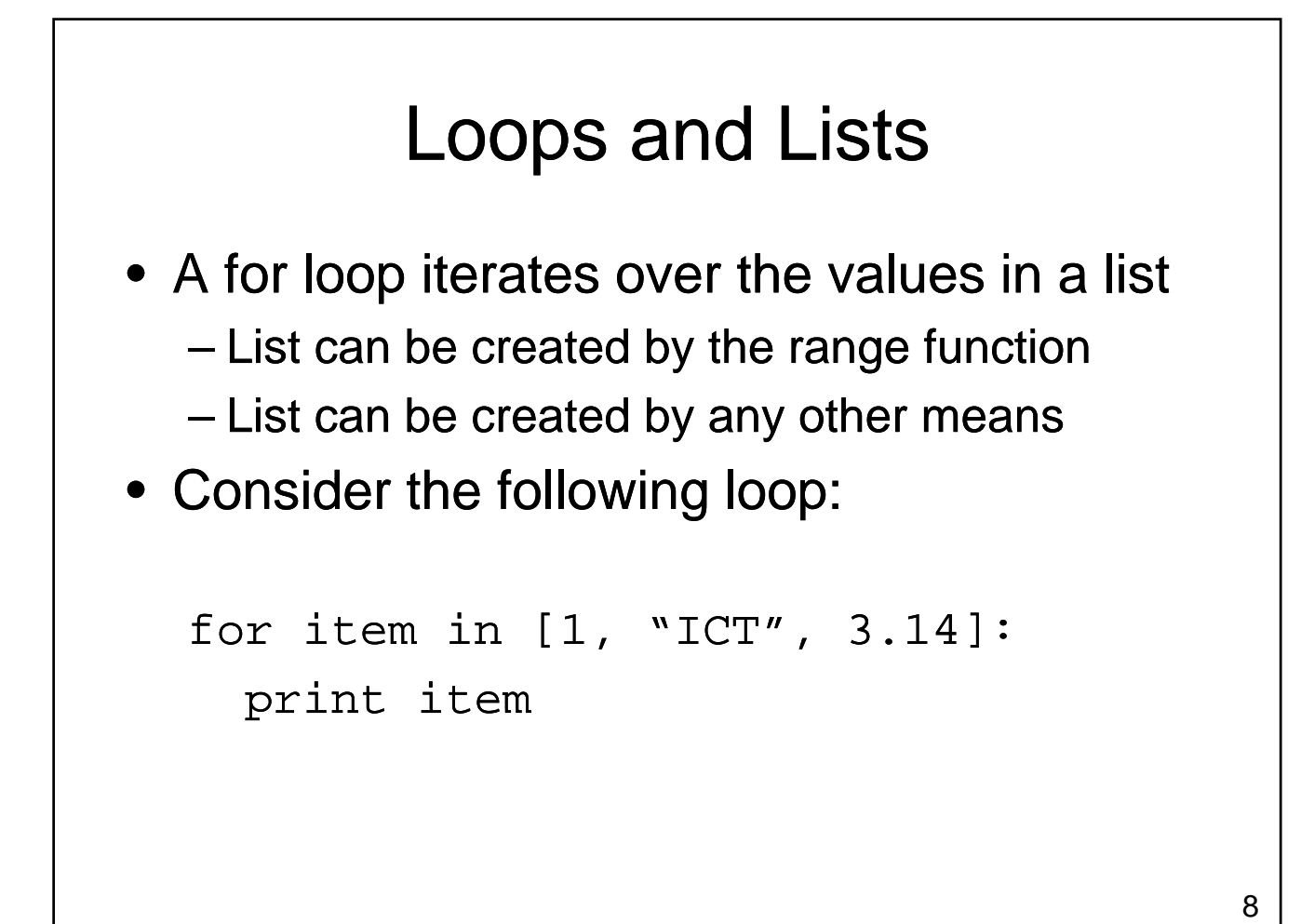

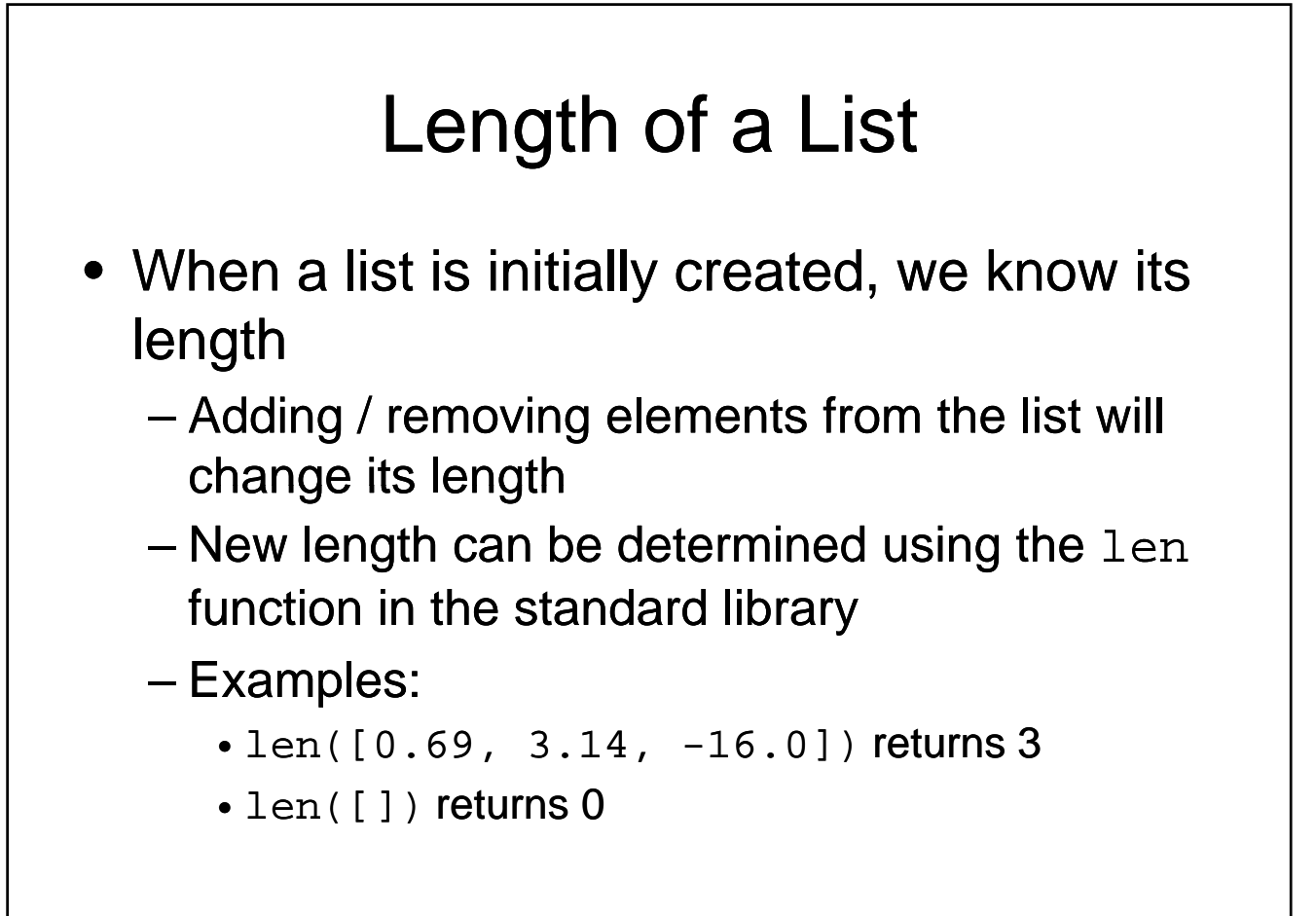

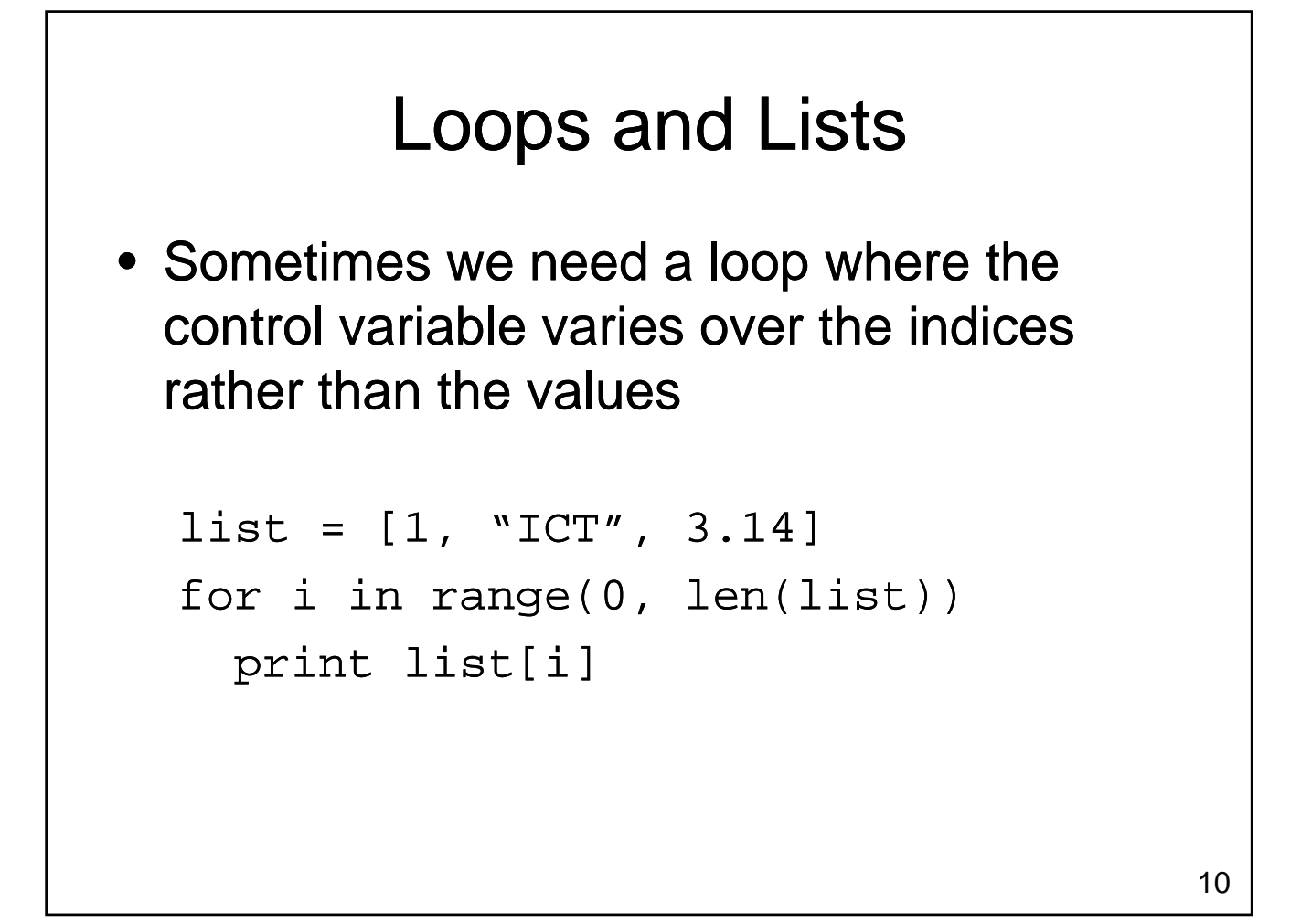

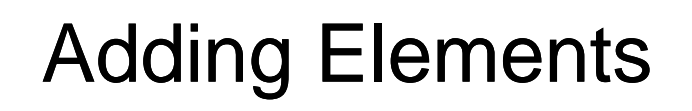

- Several methods are defined on lists
	- Use the name of the list you want to work with
	- Follow it by a dot
	- $-$  Use the name of the method
	- Provide any required parameters
- Elements are added with append

```
aList = [1, "ICT"]aList.append(3.14)
print aList
```
# Inserting New Elements • Append allowed us to add an element to the end of a list  $-$  What if we want to insert an item in the middle of the list?

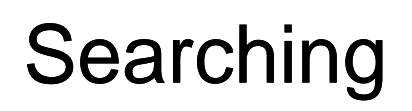

- Use in to check if an item is present in a list
	- $-2$  in  $[1,2,3,4,5]$  evaluates to True
	- $-8$  in  $[1,2,3,4,5]$  evaluates to False
- Use index to determine where it is in the list

```
- [11,12,13,14].index(12) evaluates to 1
```

```
- [11,12,13,14].index(8) results in a
 Value Error
```
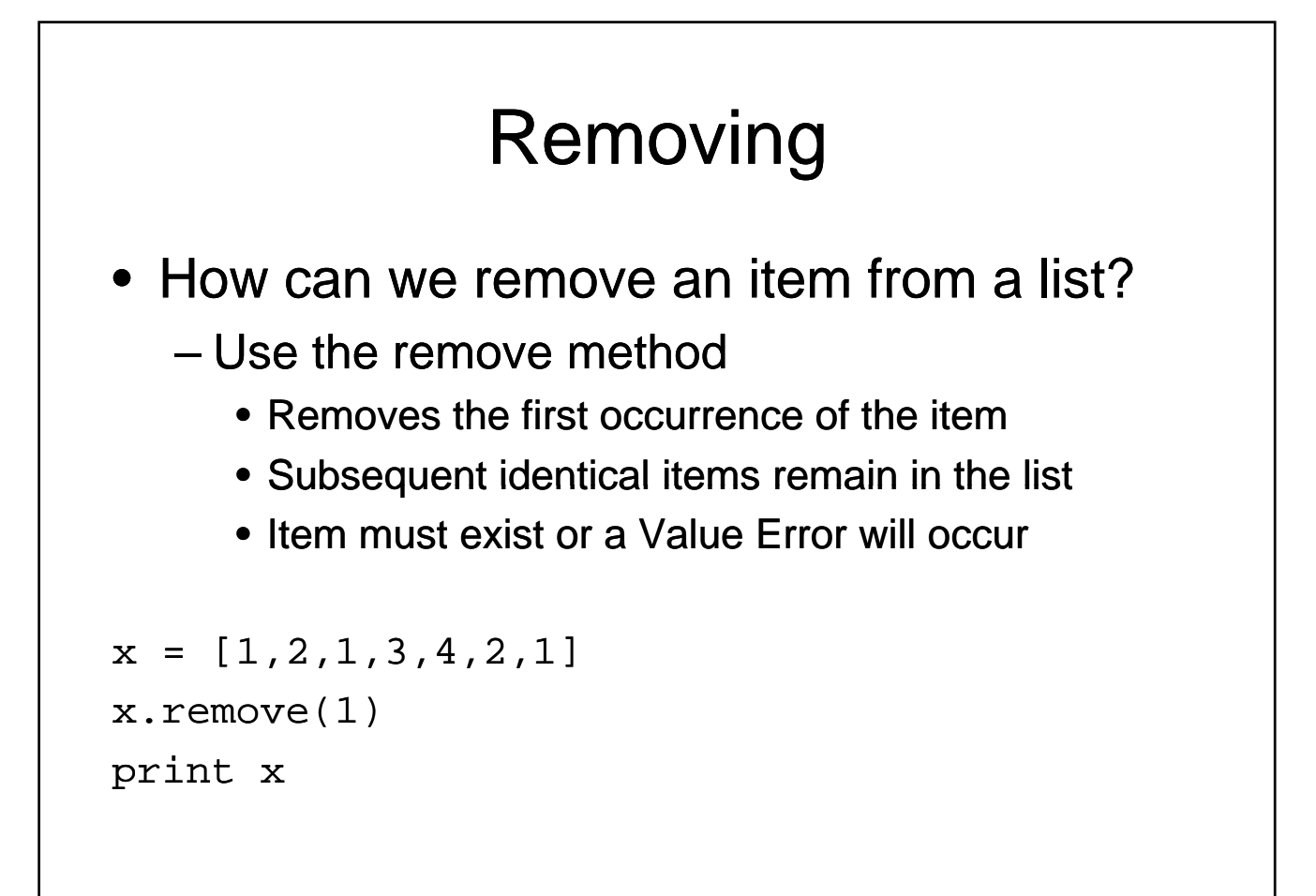

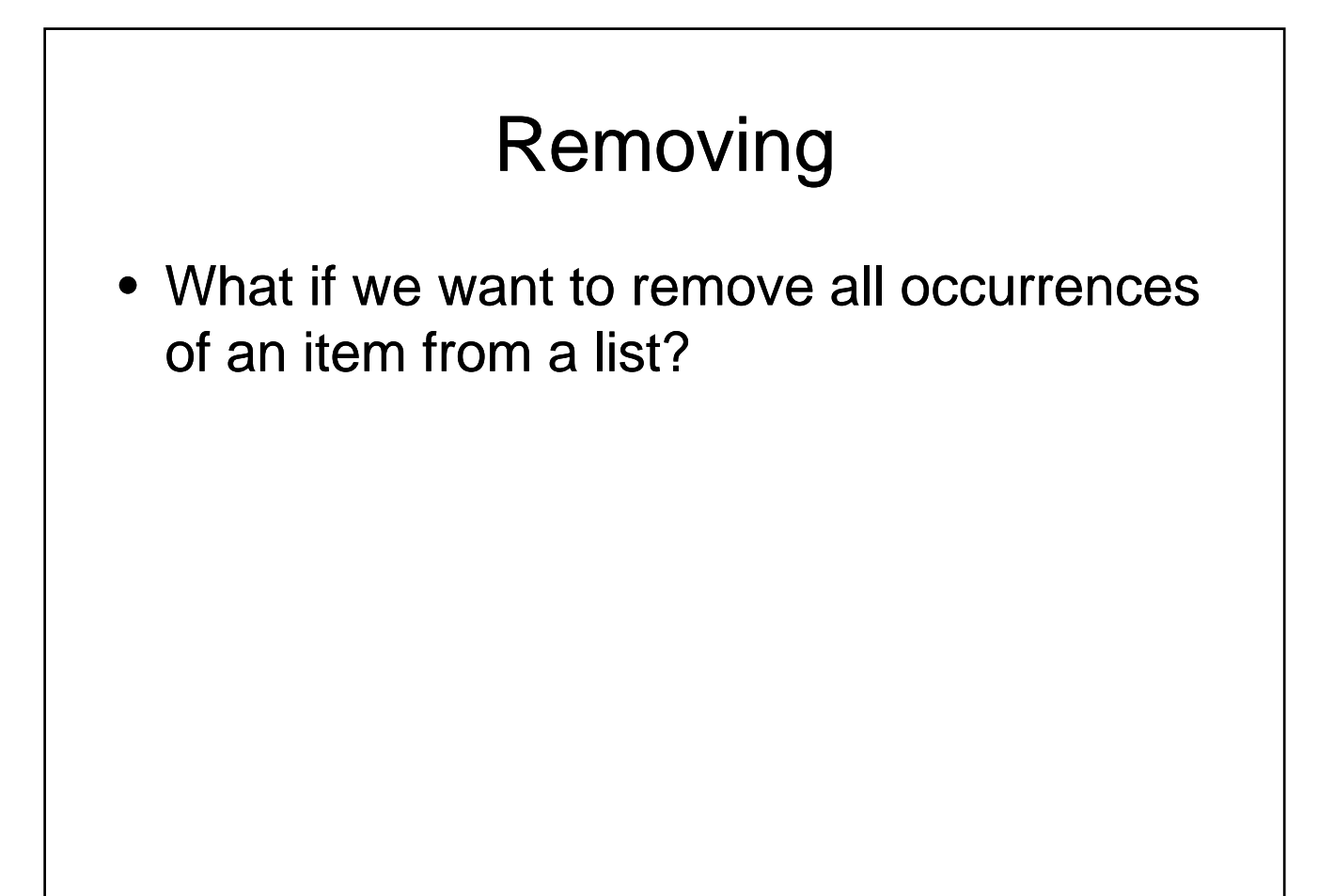

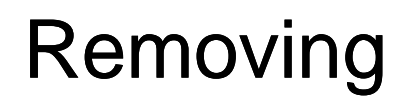

- What if we know the index of the item we want to remove?
	- Use pop
	- With no parameters: Removes last item
	- With one parameter: Removes item at the index specified
	- Returns the item that is removed

### Example

- Compute the median of a list of values entered by the user
	- User will enter an unknown number of values
	- $-$  A negative number will be used to indicate that no additional values will be entered
	- If the list has an odd number of elements
		- Median is the middle value
	- If the list has an even number of elements
		- Median is average of the two middle values

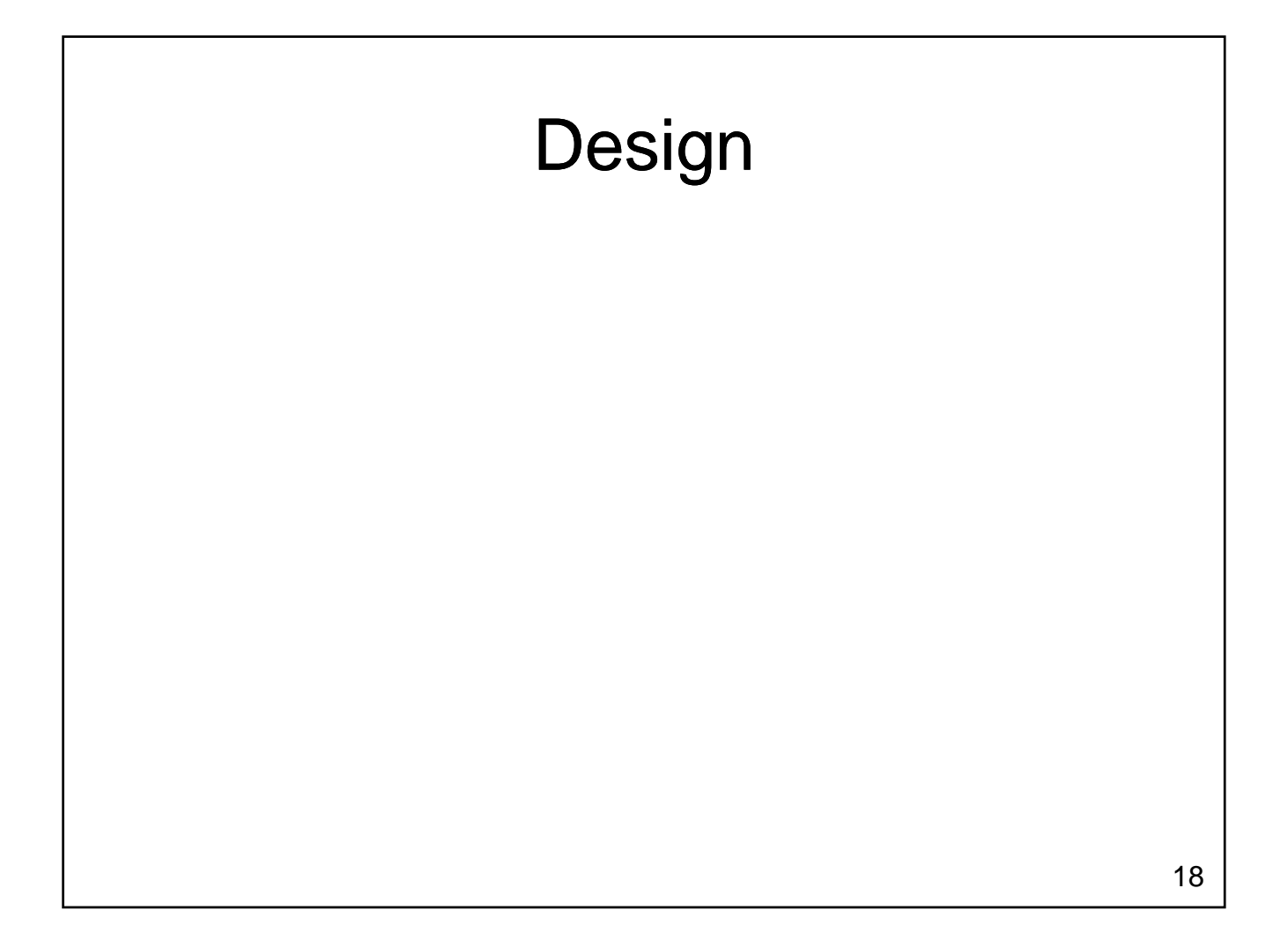

### **Sorting**

• How do we put things into order?

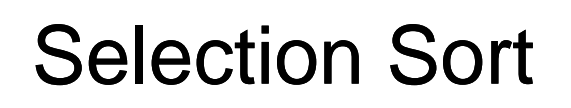

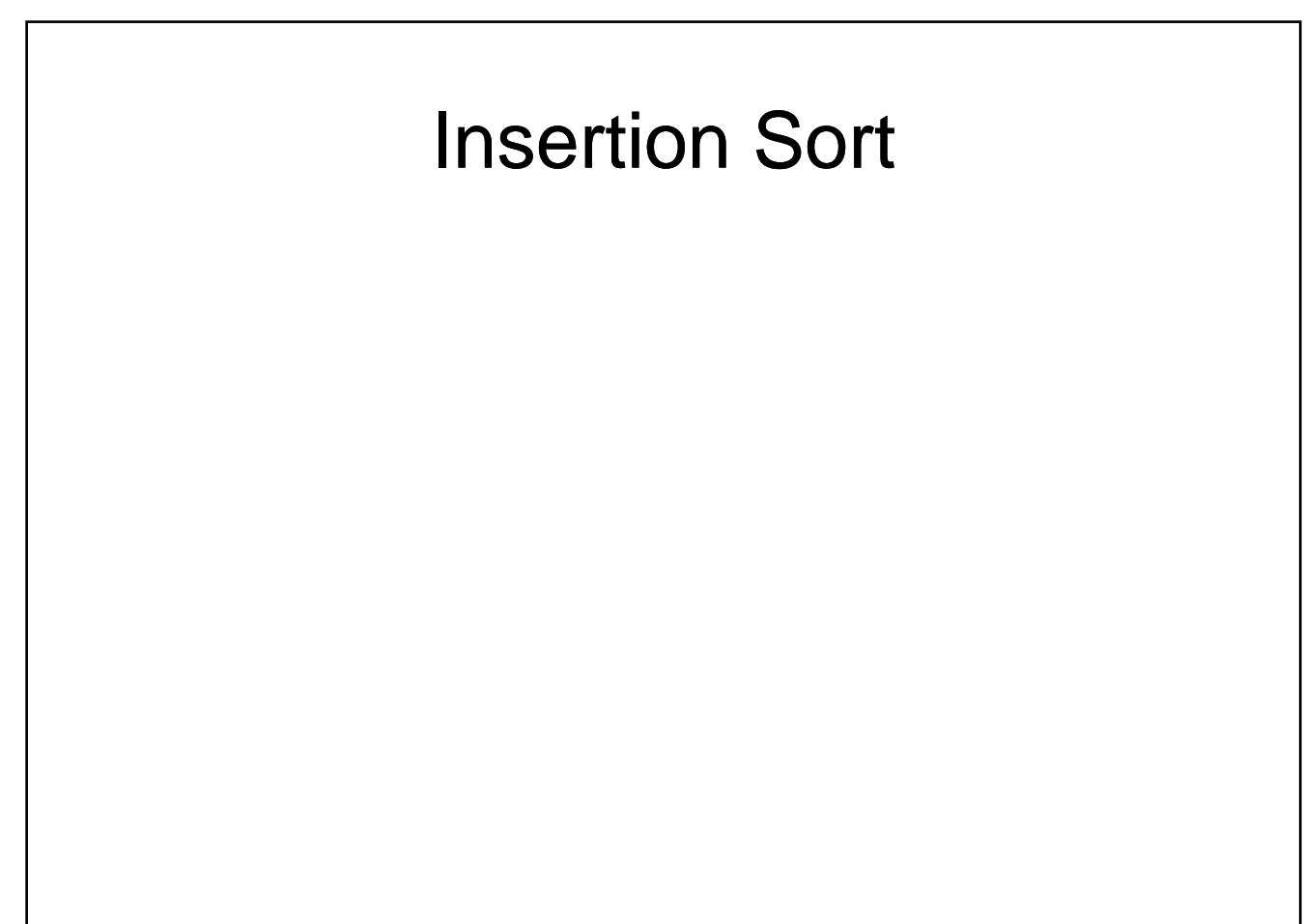

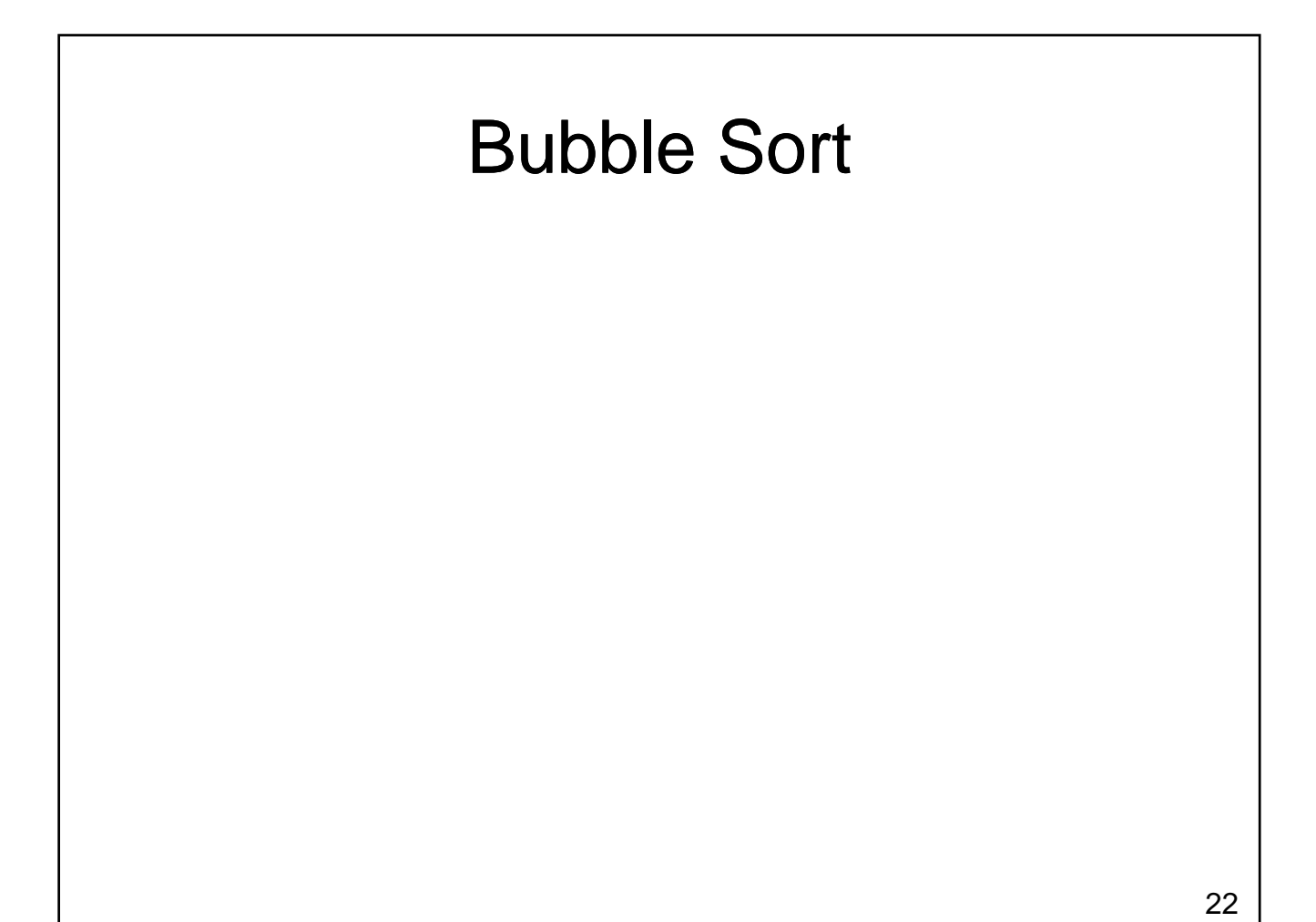

### **Sorting**

- Sorting is an important task
	- Needed when working with large data sets
	- Frequently occurs as part of other algorithms
- Sorting has been studied extensively
	- Many algorithms, some of which are quite complex
	- Selection Sort, Insertion Sort and Bubble Sort
		- Relatively easy algorithms
		- Poor performance for large data sets

### Sorting in Python

- Python makes sorting a list easy
	- Use the sorted function
		- Takes one parameter which is an unsorted list
		- Returns a new list sorted into increasing order
	- Use the sort method
		- Invoked on a list using dot notation
		- Does not require any parameters
		- Modifies the list, sorting it into ascending order

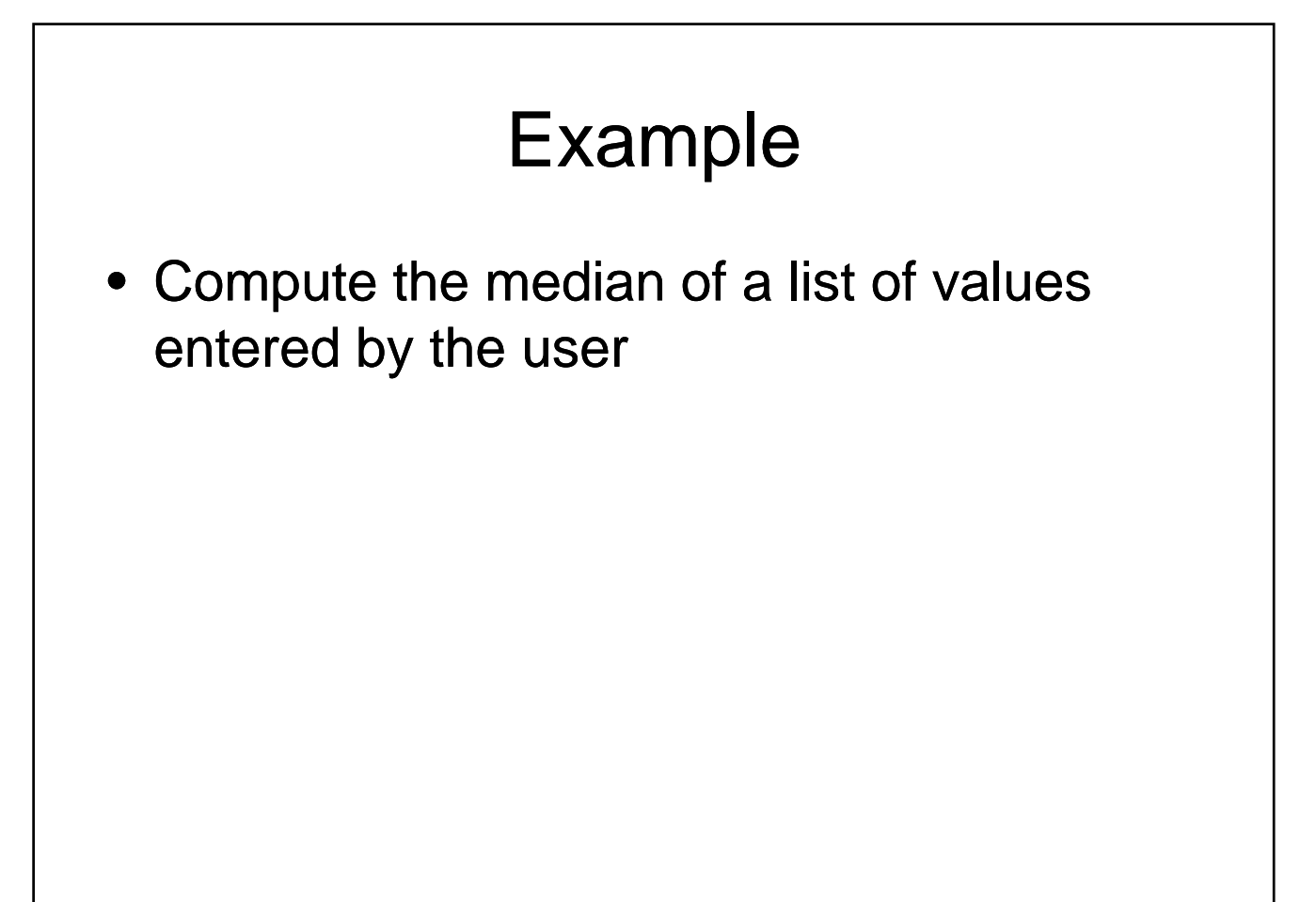

### Other List Operations

- Concatenation
	- Joins two lists
	- Performed using the + operator
- Slicing
	- Extracts a portion of a list
	- Performed using : operator
	- Forms
		- ListName[first:last]
		- ListName[first:last:increment]

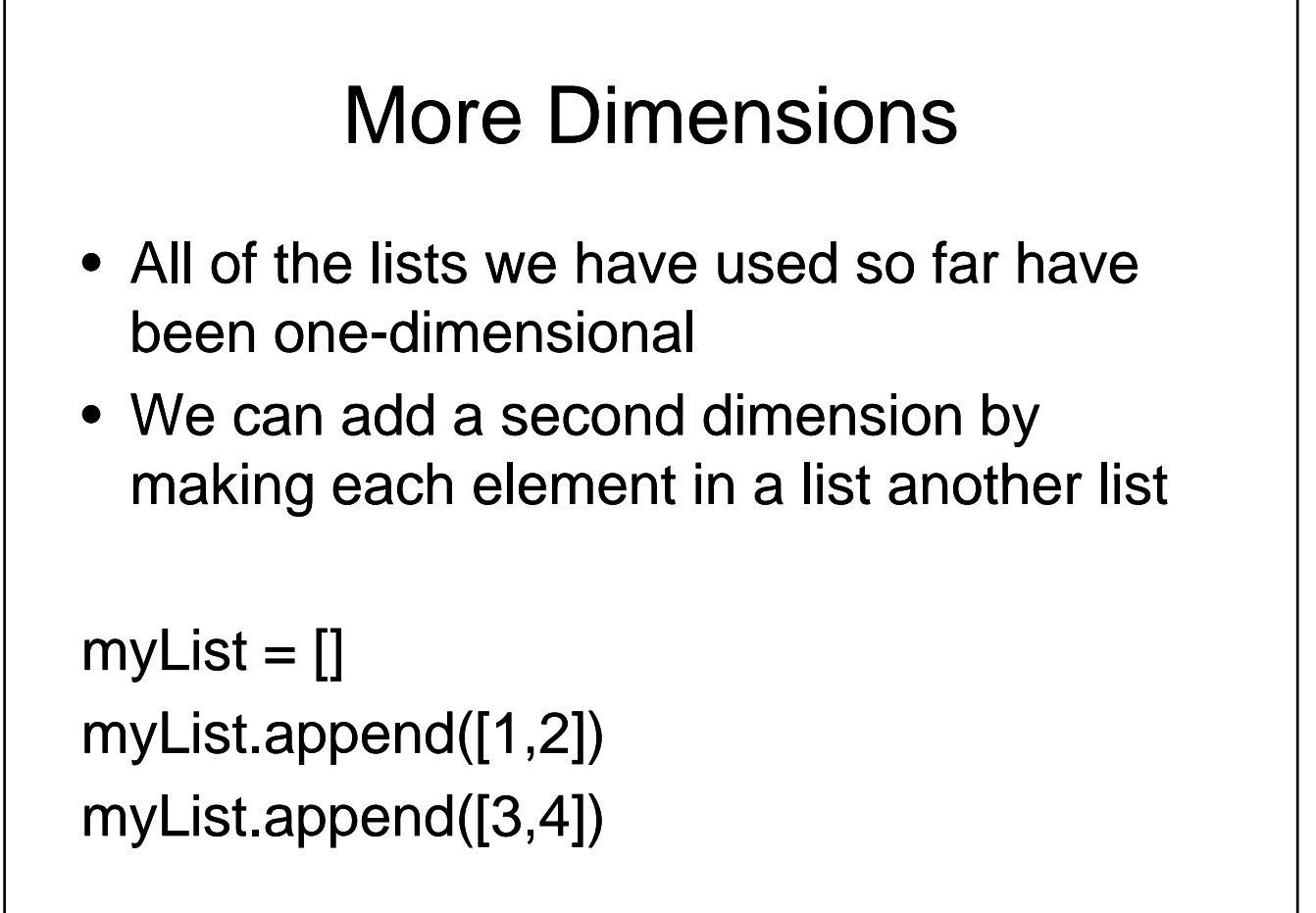

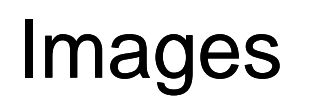

- Lists provide a natural representation for images
	- Two dimensional list
	- $-$  Outer list is a list of columns (x coordinate)
	- $-$  Each column is a list of colors (one for each y coordinate)
	- Each color must be represented
		- Could be packed into a integer
		- Could be a list of the red, green and blue components

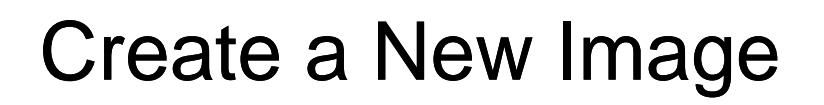

- Create a new image that is 600 pixels wide by 400 pixels high
- Fill the image so that it is a smooth gradient from solid black at the top, to color 255 192 64 at the bottom
- Write a function that displays an image in this format using QuickDraw this format using

## Create a New Image

### Image Processing

- Common to use loops to process images
	- Nested for loops over indices
	- Apply a transformation to each pixel, possibly using values from nearby pixels as well
	- Examples:
		- Blur / low pass filter
		- Edge detection
		- Grayscale
		- Rotation
		- …

# Image Processing Example

### **Tuples**

- Similar to lists, but
	- length cannot be changed
	- Items cannot be assigned individually
	- () empty tuple,  $(3,)$  length one

```
aTuple = (1, "ICT", 3.14)aList.append(3.14)
print aList
```
### From Lists to Dictionaries

- Consider the following problem
	- Many cities in Alberta
	- Want to have a list that contains the populations
	- Need to be able to look up population by city

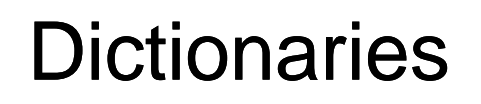

- Dictionary: A collection of values
	- $-$  Each element in a list has an index
		- A unique integer, starting from 0
	- $-$  Dictionaries allow us to extend this idea
		- Each value in the dictionary has a unique identifier associated to it
			- $-$  Referred to as a key
		- Can be a string or a number
		- Items in the dictionary are unordered

### Dictionary Example

• Create a dictionary that describes the population of several Alberta cities

### Adding to a Dictionary

• What if we want to add more cities to our dictionary later in the program?

### Removing Items

- Remove one item
	- Use a del statement
	- Example: del cities["calgary"]
	- Also works on lists
		- $\cdot$  del some\_list[3]
- Remove all items
	- Use clear method
	- Example: cities.clear()

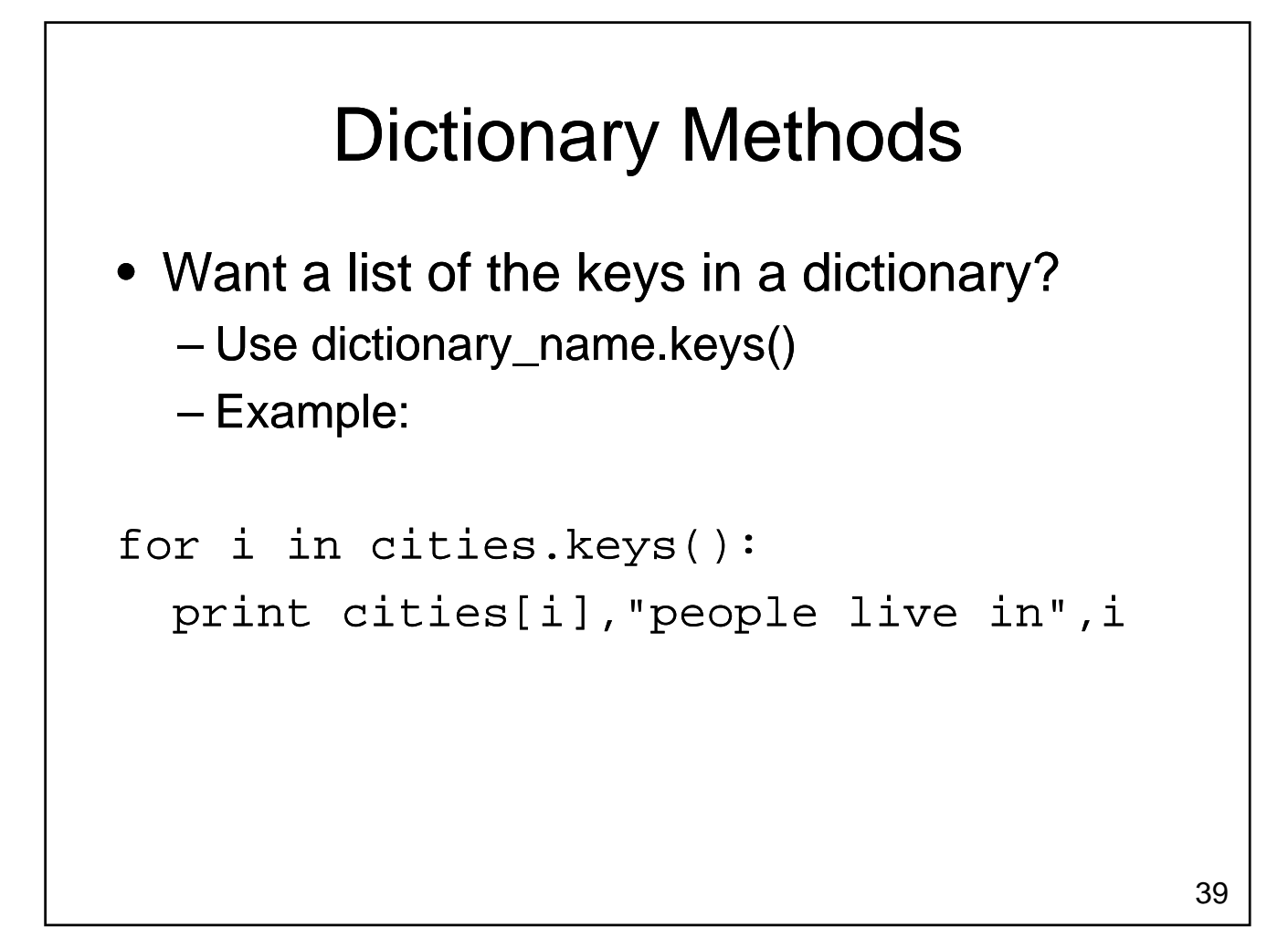

### Dictionary Methods

• Want a list of values in a dictionary?

– Use dictionary\_name.values()

### Dictionaries Example

- Consider the following problem
	- We have a list of values
	- Want to determine the mode for the list
		- Mode is defined to be the most frequently occurring value
		- A list may have more than one mode

2/18/2010

### Dictionaries Example

### Dictionaries Summary

- Dictionaries
	- Hold a collection of values
	- Unordered
	- $-$  Each element is a key value pair
		- Easy to lookup the value associated with each key

### **Strings**

- Strings
	- A collection of characters
	- Numerous methods available to manipulating strings
		- upper
		- lower
		- swapcase
		- rjust
		- …

### **Strings**

- Strings provide additional methods for searching, separating, etc.
	- Processing input from the user is challenging
		- Anything could be entered
		- Generally want our program to handle this nicely
		- Common to expend significant effort processing input before it is passed to the rest of the program

### String Example: Validating a Password

- $\bullet$  Write a function that determines if a password is (somewhat!) secure
	- Has at least 7 characters
	- Contains at least one upper case letter
	- Contains at least one lower case letter
	- Contains at least one numeric digit

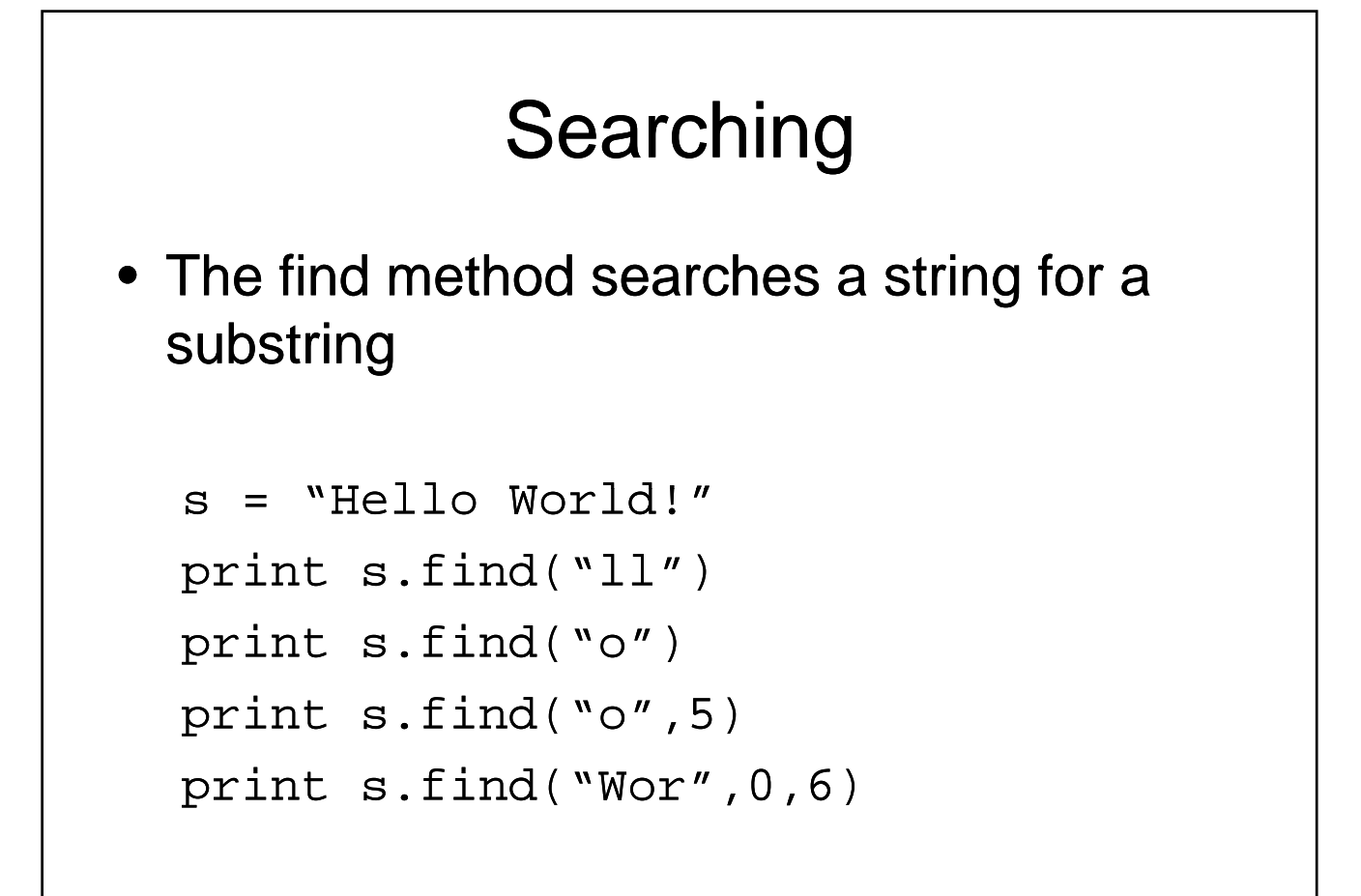

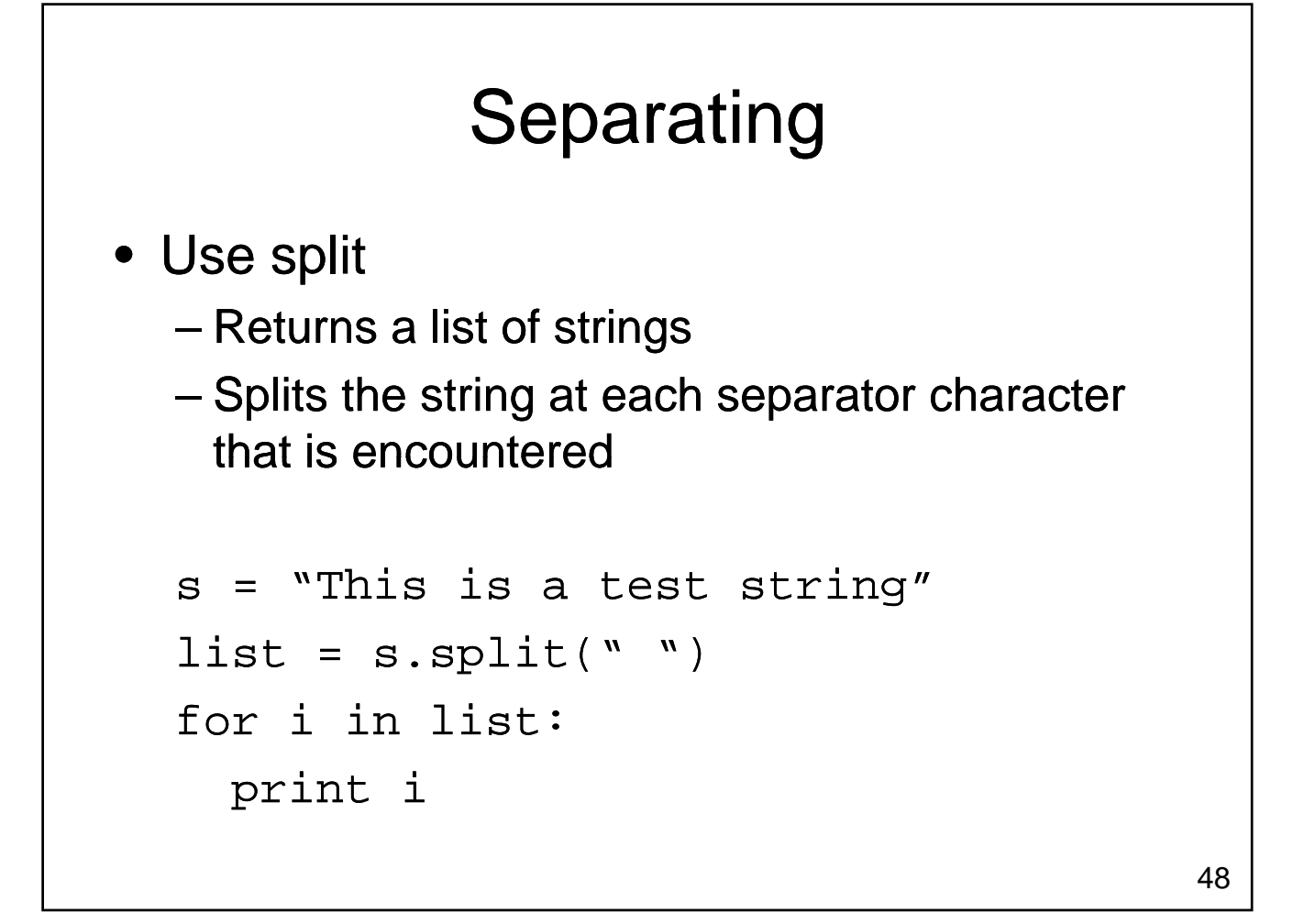

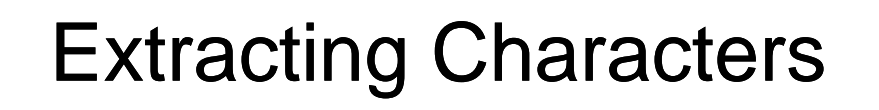

- Characters in a string can be accessed by index
	- Enclose index of single character in square brackets
	- Use : to form a slice

```
s = "Hello World!"
print s[3]
print s[6:]
```
### String Example: Validating a Password

### Functions Involving Strings, Lists and Dictionaries

- Lists, Dictionaries & Strings
	- Can be passed as parameters
	- Can be returned as results
- Care must be taken to avoid inadvertently modifying a list or dictionary inside a function

### Functions Involving Lists and **Dictionaries**

### Mutable vs. Immutable Types

- In python, every variable is an object
	- Consists of
		- a pointer to some memory
		- value(s) stored in that memory
	- The location that the pointer points to can change
	- $-$  For mutable types, the values stored in memory can also change memory can also
	- Values stored in memory can not change for immutable types

# Mutable vs. Immutable Types • What happens when a new value is assigned to a variable storing an immutable type?

### Mutable vs. Immutable Types

• What happens when we change a value in a list (a mutable data type)?

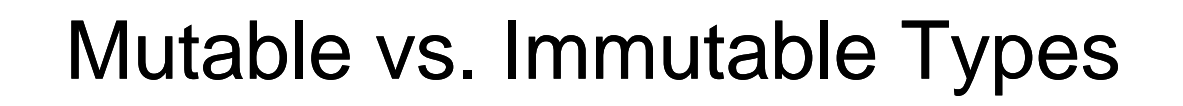

- Examples of Immutable Types
	- Integer, Float
	- String
	- Boolean
	- …
- Examples of Mutable Types
	- Lists
	- Dictionaries
		- …

### Mutable vs. Immutable Types Review

- Which types are immutable?
- Which types are mutable?
- What happens when you change the value of a variable with immutable type?

### Mutable vs. Immutable Types Review

- What happens when you change a variable with mutable type?
- Why are some types immutable and other types mutable?

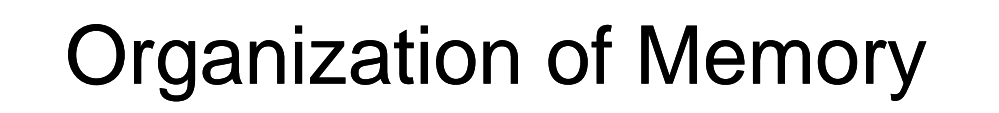

• The memory for a program is organized into four regions

– Text

– Data

– Heap

– Stack

### Key Points

- Mutable vs. Immutable Types
	- Memory in the heap doesn't change for immutable types
	- $-$  Changing the value of a variable with immutable type causes it to point to a different piece of memory
	- Changing a variable with immutable type in the called scope will not change the value of the variable in the calling scope

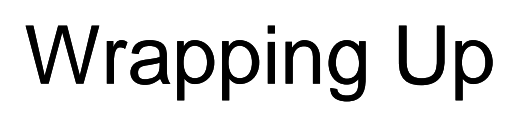

- Data structures allow us to organize larger amounts of information
	- Lists hold many values (ordered)
		- May have same type or may have different types
		- Each element has a unique integer index, starting from zero
	- Dictionaries hold many values
		- Each element consists of a key value pair Each element consists of a key-value
		- Items can be looked up by key
		- Unordered data structure

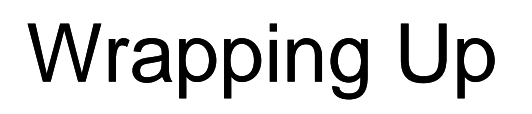

- Strings help us organize character data
	- Provide mechanisms for searching and splitting strings
		- Can be used to validate user input
- Lists, dictionaries and strings can be passed to and returned from functions
	- Strings are immutable
	- Lists and dictionaries are mutable

### Where Are We Going?

- Data structures allow us to manage larger amounts of data in a reasonable way
	- Larger amounts of data typically come from disk
		- Too much to enter by hand
	- How do we load data from files?
	- How do we save data in files?
	- How do we handle errors?